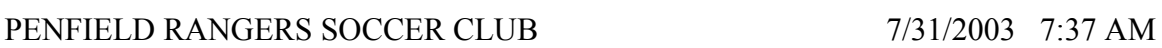

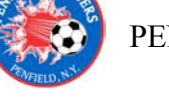

## **TITLE: PERMIT FOR FALL FIELD USE**

**PURPOSE:** Use this procedure to reserve soccer fields required for use by the Penfield Rangers during the Fall months (September, October, November). Primary importance is to reserve fields for tryouts. It shall be the responsibility of the Penfield Rangers Secretary to complete this task annually.

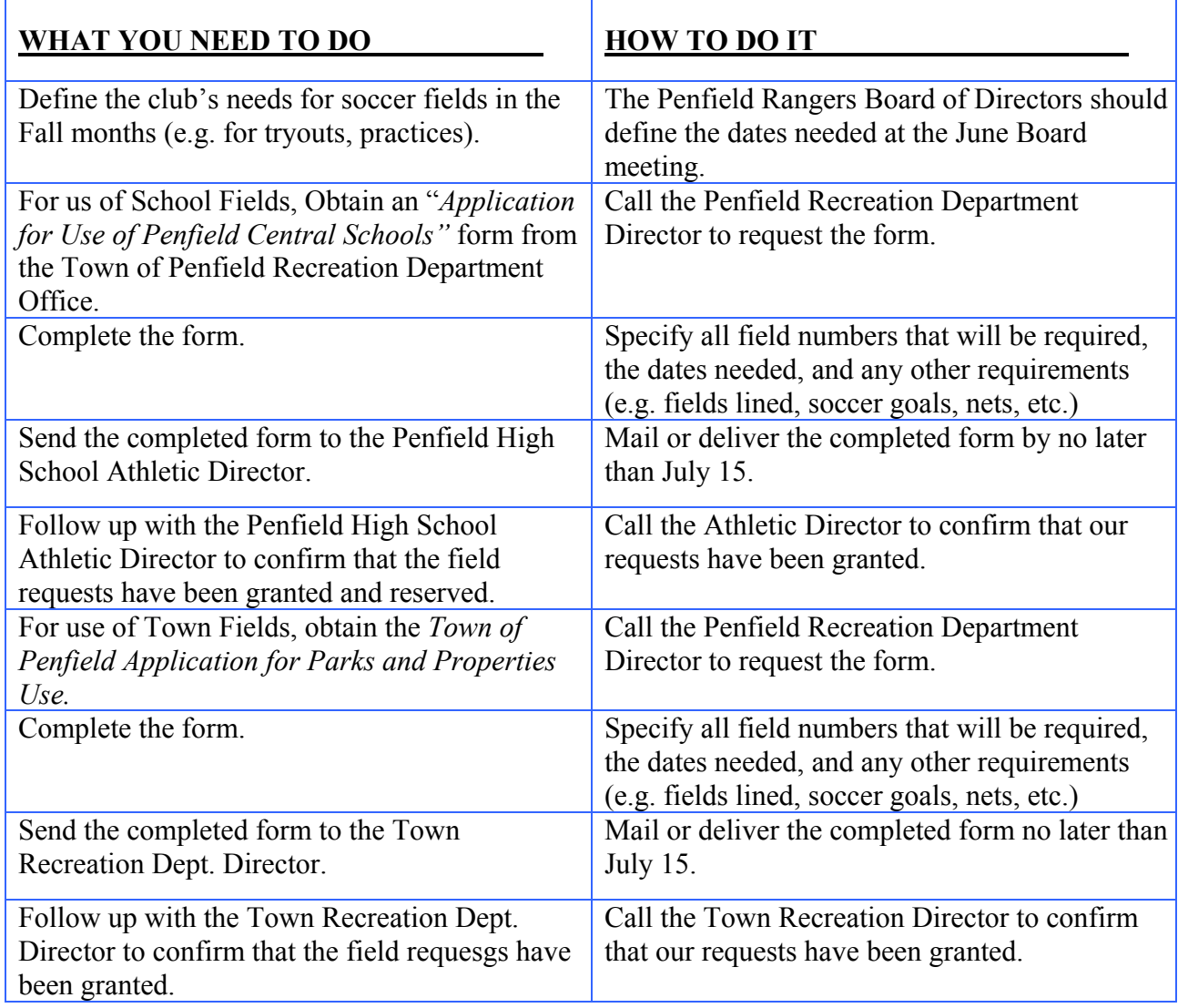

This table can be condensed or will expand as text is introduced. The cells have *text wrap* and will keep the information from column a / column b aligned together. In a table, one navigates from cell to cell by 1. *Tab*; 2. *Curso*r, 3. *Keyboard Directional Arrows.* One thing that can't be done is move text within a cell with the tab.